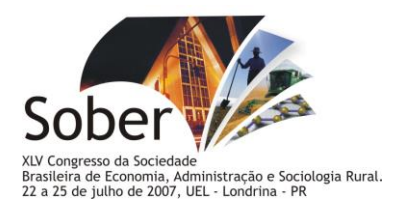

### **ANÁLISE ECONÔMICA DA INTEGRAÇÃO LAVOURA E PECUÁRIA COM A UTILIZAÇÃO DO SYSTEM DYNAMICS**

**LUCIANO CAVALCANTE MUNIZ (1) ; REGINALDO SANTANA FIGUEIREDO (2) ; CLAUDIO DE ULHÔA MAGNABOSCO (3) ; ALCIDO ELENOR WANDER (4) ; GERALDO BUENO MARTHA JÚNIOR (5) .**

**1,2.UFG, GOIANIA, GO, BRASIL; 3,5.EMBRAPA CERRADOS, BRASILIA, DF, BRASIL; 4.EMBRAPA ARROZ E FEIJÃO, GOIANIA, GO, BRASIL.**

**munizluciano@hotmail.com**

**APRESENTAÇÃO ORAL**

**CIÊNCIA, INOVAÇÃO TECNOLÓGICA E PESQUISA.**

# **Análise econômica da integração lavoura e pecuária com a utilização do**  *System Dynamics*

#### **Grupo de Pesquisa: Ciência, inovação tecnológica e pesquisa**

#### **Resumo**

O objetivo deste trabalho foi desenvolver um modelo baseado na metodologia *System Dynamics* para análise econômica do Projeto de Integração Lavoura e Pecuária (PILP) desenvolvido pela Embrapa em Santo Antônio de Goiás (GO) utilizando o sistema Santa Fé como técnica de implantação de pastagens. Os parâmetros utilizados para os modelos das lavouras e pecuária foram determinísticos e obtidos ao longo de três ciclos de rotação no horizonte de planejamento de 1.186 dias. Foram analisados oito cenários de para avaliar a viabilidade econômica do PILP. O valor presente líquido (VPL) e relação benefício-custo (RBC) foram favoráveis em todos os cenários. As taxas internas de retorno (TIR) avaliadas foram maiores ou igual ao custo de oportunidade do capital próprio, mostrando a atratividade do projeto. Foi possível ao longo deste trabalho desenvolver uma ferramenta de modelagem e simulação que permite auxiliar o investidor na tomada de decisão.

**Palavras-chaves:** Integração Lavoura Pecuária; Modelagem e Simulação.

#### **Abstract**

The aim of this study was to analyze the economic feasibility of the integrated crop and livestock management project (ICLS), using the Santa Fé system as a technique of pasture implantation. The parameters used for the crop and livestock models were deterministic, and were obtained during three cycles of rotation in a period of 1,186 days. Eight different scenarios were analyzed to evaluate the economic feasibility of the ICLS. Net present value (NPV) and benefit-cost ratio (BCR) were favorable in all considered scenarios. The estimated internal rates of return (IRR) were higher or equal as the

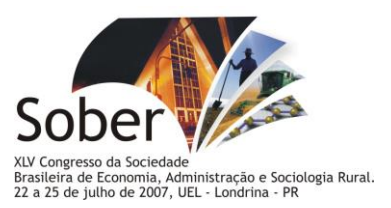

opportunity cost of the own capital, showing the attractiveness of the project. Through this study, it was possible to develop a modelling and similation tool that supports investors in their decision-making process.

**Key Words:** Integrated Crop and Livestock System; Modelling and Simulation.

# **1. INTODUÇÃO**

O território nacional ocupa uma área de  $8.514.877 \text{ km}^2$ , sendo que a região dos Cerrados representa aproximadamente 23% deste total, algo em torno de 204 milhões de hectares, constituindo a maior área contínua com potencial para a produção de alimentos, apresentando uma privilegiada localização central, recursos hídricos abundantes, topografia e climas favoráveis (OLIVEIRA et al.*,* 1996).

Aliado ao diversificado ecossistema, o Brasil possui também elementos tecnológicos para implantar a terceira revolução verde, sendo desta vez de forma sustentável, podendo tornar-se o celeiro do mundo no século XXI. Mas a adequação a essa nova realidade requer novos investimentos em infra-estrutura, armazenamento, dentre outros (KLUTHCOUSKI, 2005).

A Integração Lavoura-Pecuária (ILP) é uma alternativa que está sendo adotada entre os elementos tecnológicos disponíveis, destacando-se por apresentar um sinergismo entre a produção de culturas anuais e a produção de forragem para exploração da pecuária de corte ou de leite a pasto, além de apresentar vantagens agronômicas, sociais e ambientais.

Esta técnica vem sendo pesquisada no Projeto de Integração Lavoura-Pecuária (PILP) desenvolvido pela Embrapa, com a implantação das pastagens pelo Sistema Santa Fé. Segundo Cobucci et al. (2001), este consiste em produzir culturas anuais consorciadas com plantas forrageiras, evitando a redução do rendimento das culturas anuais e proporcionando uma produção forrageira de alta qualidade para entressafra.

Apesar da evidência científica da viabilidade técnica do Sistema Santa Fé, retratada através de publicações de capítulos de livros, periódicos e artigos científicos, ainda há carência de estudos para avaliação de sua viabilidade econômica. Estes estudos podem ser feitos utilizando como ferramenta a modelagem, permitindo subsidiar recomendações sobre a adoção deste sistema. A modelagem consiste numa sistematização das variáveis de um determinado projeto, de forma a permitir a realização de simulações que auxiliam nas tomadas de decisão por parte dos produtores rurais.

A metodologia *System Dynamics* desenvolvida por Jay Forrester (FORRESTER, 1961), tem se mostrado apropriada para analisar sistemas complexos. Esta metodologia está sendo aprimorada, dando origem a diversos *softwares*, entre eles o *Stella* (*High Performance Systems*, 1994). No entanto, não existem estudos utilizando este *software* como ferramenta para modelagem da ILP e posteriores simulações.

Este trabalho teve como objetivo desenvolver um modelo baseado na metodologia *System Dynamics* para análise econômica da integração lavoura e pecuária com base nos dados do PILP.

## **2. REFERENCIAL TEÓRICO**

Objetivando revisar a literatura referente aos assuntos utilizados no desenvolvimento da modelagem do sistema de integração lavoura e pecuária, serão abordados os seguintes assuntos: Integração Lavoura-Pecuária, indicadores de avaliação econômica e a metodologia *System Dynamics*.

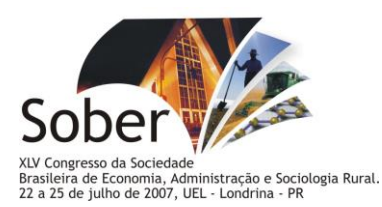

#### **2.1. Integração Lavoura-Pecuária**

A partir da década de 70, houve um acelerado processo de desenvolvimento na agricultura e pecuária na região do Cerrado brasileiro através da introdução de diversas espécies do gênero *Brachiaria*, adaptadas aos solos com alto teor de alumínio, e da ampliação das áreas de cultivo com soja (KLUTHCOUSKI et al., 2003).

As culturas anuais de grãos proporcionaram, no decorrer das décadas de 80 e 90, a expansão da fronteira agrícola, intensificação do uso dos fatores de produção, investimentos em mecanização e adoção de tecnologias baseadas em alto consumo energético (fertilizantes e defensivos). As monoculturas, ao mesmo tempo em que elevaram os custos de produção e degradaram o meio produtivo, resultaram na instabilidade de grande parte das explorações (KLUTHCOUSKI et al., 2003).

Objetivando aumentar a competitividade e sustentabilidade deste ecossistema, os pesquisadores da Embrapa Arroz e Feijão lançaram, na década de 90, o sistema Barreirão, que consiste numa técnica de recuperação/renovação de pastagens em consórcio com culturas anuais (OLIVEIRA et al., 1996).

Segundo Cobucci et al. (2001), o aprimoramento de pesquisas associando culturas anuais e espécies forrageiras possibilitou o desenvolvimento do PILP na Embrapa Arroz e Feijão, utilizando uma técnica de renovação de pastagem denominada Sistema Santa Fé. Esta permite minimizar a competição precoce entre a forrageira consorciada e as culturas anuais. Isto ocorre devido à semeadura mais profunda da forragem. Em alguns casos, podese até utilizar sub-doses de herbicidas para retardar o crescimento inicial da planta forrageira, evitando a diminuição do rendimento das culturas.

Este sistema de produção tinha como objetivo solucionar alguns danos causados pela agricultura convencional que, mesmo tecnificada, degrada as propriedades físicas (desestruturação e compactação) e biológicas do solo (redução dos teores de matéria orgânica e acumulação de quantidades excessivas de agroquímicos), enquanto a pastagem proveniente desta integração, aproveitando os resíduos de fertilizantes aplicados aos cultivos, recupera tais propriedades (SEGUY et al., 1994).

Entre os benefícios deste sistema para o solo destacam-se: a melhoria da qualidade química, física e biológica, estrutura, cobertura e maior armazenamento de água no solo. Entre outros benefícios, destaca-se a rotação de culturas, aumento na produção de grãos e carne, desenvolvimento do setor rural, geração de empregos, menor risco no sistema de produção, sustentabilidade da agropecuária e conservação do meio ambiente (KLUTHCOUSKI et al., 2003).

Cerca 49,6 milhões de hectares de Cerrado são de pastagens cultivadas (SANO et al., 1999) e a participação relativa de gêneros *Brachiaria* é aproximadamente 85%. Estudos indicam que cerca de 80% destas áreas de pastagens cultivadas apresentam algum grau de degradação (BARCELLOS, 1996). A perda de produtividade das pastagens no Cerrado é hoje o maior problema para a sustentabilidade de produção animal a pasto.

Encontrar o equilíbrio correto entre a produção e qualidade do pasto, fornecer nutrientes em quantidade suficiente para que os animais possam desempenhar suas funções produtivas, tornar a produção sustentável ao longo dos anos e manter uma relação harmônica entre solo, planta, animal e meio ambiente, são os desafios a serem superados.

Entre os índices de vários sistemas de produção de carne, em relação à taxa de lotação, taxa de desfrute e produtividade de carne em kg/ha/ano, observa-se que o sistema de ILP com recria e engorda é o sistema com a segunda maior produtividade, como demonstrado na Tabela 1.

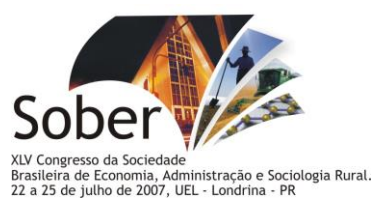

TABELA 1 - Produtividade e índices produtivos de diferentes sistemas de produção, na região dos Cerrados.

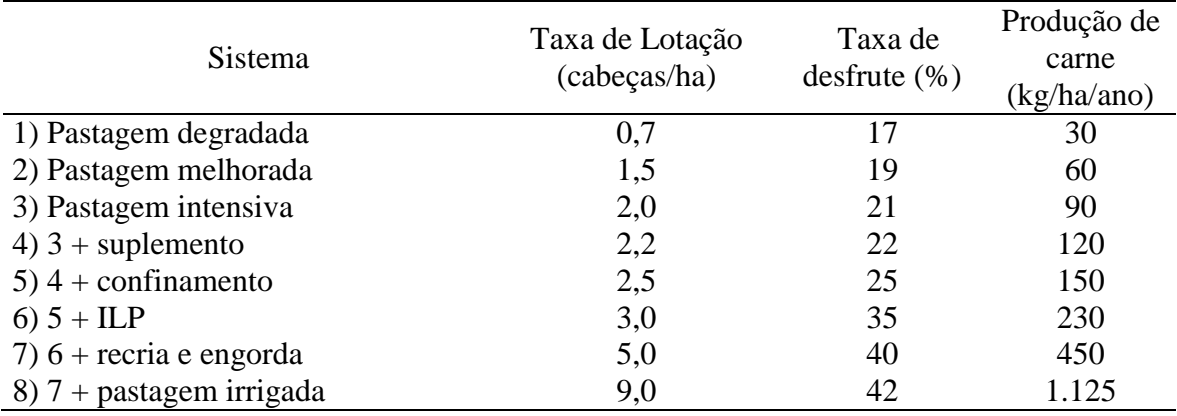

Fonte: KICHEL, (2005), citado por KLUTHCOUSKI, (2005).

#### **2.2. Indicadores de Avaliação Econômica**

Para que haja investimento no projeto técnico, se faz necessário analisar sua viabilidade econômica, pois este consiste num conjunto de informações de natureza quantitativa e qualitativa que permite estimar o cenário com base em uma alternativa escolhida (KASSAI et al., 2005).

Segundo Noronha (1987), entre os indicadores econômicos para analisar a viabilidade econômica, destaca-se os que levam em consideração a variável tempo e sua importância sobre o valor do dinheiro, como o Valor Presente Líquido (VPL), Taxa Interna de Retorno (TIR) e Relação Benefício Custo (RBC).

O VPL, além de considerar o valor do dinheiro no tempo, considera também o custo de oportunidade do capital, permitindo a comparação direta com alternativas de uso deste, sendo o VPL a soma algébrica dos saldos do fluxo de caixa descontados à taxa de juros para determinada data (WOILER & MATHIAS, 1996).

Segundo Kassai et al. (2005), o VPL reflete a riqueza, em valores monetários, do investimento, medida pela diferença entre o valor presente das entradas de caixa e o valor presente das saídas de caixa, a determinada taxa de desconto.

$$
VPL = \sum_{i=0}^{n} \frac{\left(B_i - C_i\right)}{\left(i + j\right)^i}
$$

Onde:

 $B_i$  – Benefício no ano i (entradas);

 $C_i$  – Custos no ano i (saídas);

*j* – taxa de desconto;

*i* – período (ano)

 $n - \square$ número de períodos do projeto ( $i = 0,...,n$ ).

**Critério de decisão:** Investimento com VPL maior ou igual a zero é considerado atraente, dada a taxa de desconto usada (NORONHA, 1987).

Maya (2003) afirmou que o VPL considera o valor do dinheiro no tempo e o custo de oportunidade do capital, permitindo a comparação direta com alternativas de uso deste. Como desvantagens deste indicador destacam-se a sensibilidade com relação à duração do

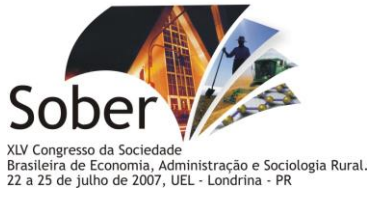

projeto e à taxa de desconto usada, além da dificuldade de interpretação.

Segundo Noronha (1987), a TIR representa a taxa de desconto que torna o valor presente líquido igual a zero. A vantagem deste indicador é a independência na definição antecipada do custo de oportunidade do capital para fins de cálculo, apesar de depender dela para tomada de decisão, ou seja:

$$
TIR = j, \text{tal que } \sum_{i=0}^{n} \frac{(B_i - C_i)}{(i + j)^i} = 0
$$

Onde:

 $B_i$  – fluxo de benefício no ano i (entradas);

 $C_i$  –  $\Box$  fluxo de custos no ano i (saídas);

*j* − □ taxa de desconto;

*i* – período (ano)

 $n - \square$ número de períodos do projeto (*i*=0,..., *n*).

**Critério de decisão:** Investimento com TIR inferior ao custo de oportunidade do capital será rejeitado (NORONHA, 1987).

Maya (2003) afirma que a TIR é um indicador útil para analisar investimentos iniciais elevados e que contribuem para a produção por vários períodos de tempo, como é comum em empreendimentos pecuários.

Os resultados apresentado por Kichel (2005), citado por Kluthcouski (2005), mostram que a RBC é inversamente proporcional à degradação da pastagem, pois diminui à medida que aumenta o nível de degradação (Tabela 2). Nesta pesquisa foi simulado o potencial produtivo de uma pastagem em vários estágios de degradação em relação à produtividade e rentabilidade na recria e engorda de animais, onde os mesmos entram no pasto com peso vivo médio de 200 kg e saem com 470 kg. O valor do kg de peso vivo foi considerado R\$ 1,84 e o custo médio por animal de R\$ 187,00 por ano.

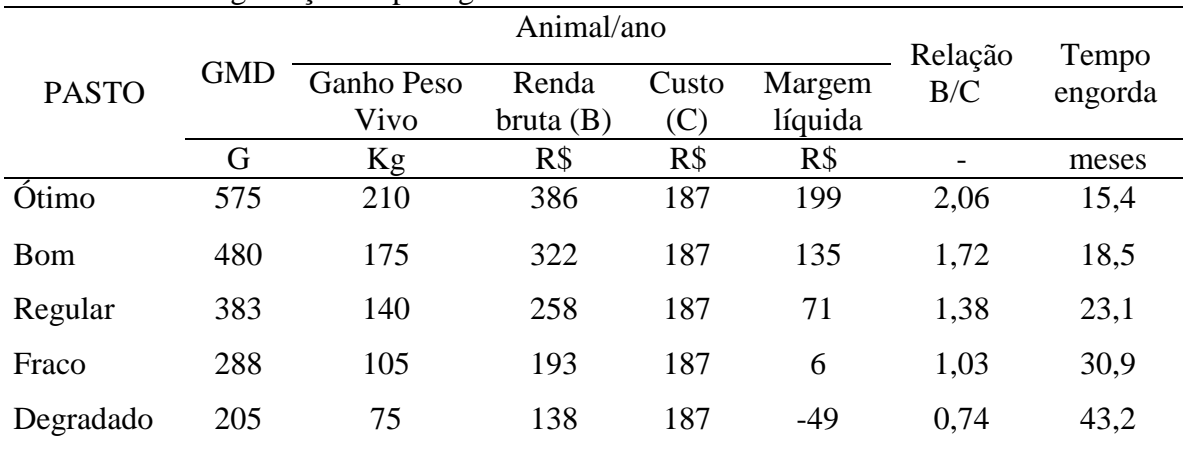

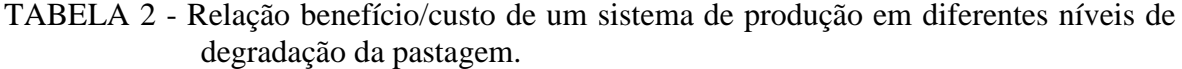

Fonte: Adaptado de KICHEL, (2005), citado por KLUTHCOUSKI, (2005).

### **2.3. Metodologia** *System Dynamics*

A metodologia *System Dynamics* foi criada pelo professor Jay W. Forrester em 1961, para analisar sistemas complexos e dinâmicos da área de engenharia. Atualmente sua

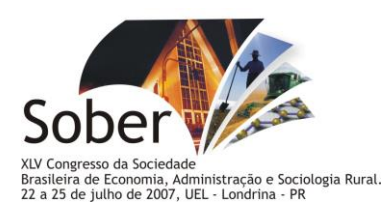

utilização está sendo ampliada, pois está servindo como ferramenta para análise de sistemas de outras áreas como administração, economia, ecologia, entre outras (OLIVEIRA et al, 2003).

O termo *System Dynamics*, devido à sua grande abrangência, é uma adaptação do termo *Industrial Dynamics*, que em sua versão inicial começou a solucionar problemas da indústria como instabilidade da produção e do emprego, queda ou inconsistência do crescimento e declínio do mercado (RICHARDSON & PUGH, 1981).

Essa metodologia tem a função de analisar comportamentos de sistemas com variáveis que mudam ao longo do tempo, podendo aumentar ou diminuir as entradas e saídas de produtos no sistema. Isto ocorre como uma coleção de elementos que interagem continuamente produzindo variações.

Segundo Ruth & Hannon (1997), através do desenvolvimento dos computadores que fazem o trabalho requerido pelos modelos matemáticos, é possível expandir os escopos dos modelos para inclusão de mais variáveis e testar as várias alternativas, permitindo simplificar fenômenos complexos pela eliminação de tudo que pode ser exterior ao que precisa ser estudado.

Construir modelos utilizando a metodologia *System Dynamics* permite simular uma mesma situação de várias formas diferentes. Depende de como será tratado o problema, além de ser algo criativo que funciona como laboratório, que permite desenvolver pequenos sistemas, nos quais podem ser observadas as conseqüências de decisões da vida real, isolar as deficiências e alterar variáveis com maior facilidade que no mundo real (SAITO et al., 1999).

Recursos é o material que será simulado como no caso da terminação de bois (bois magros ou garrotes), no caso da recria (os bezerros desmamados) e no caso da empresa rural (o dinheiro). Já as informações são os meios não físicos pelos quais é exercida a transformação dos recursos. Os fluxos de informações são representados por conectores, que no *software Stella* são setas responsáveis pela conexão entre as variáveis do modelo (Figura 1) (PIDD, 1998).

Um estoque é o acumulo de quantidades ao longo do tempo e o fluxo é uma quantidade que varia de acordo com o tempo que periodicamente contribui para a variação deste estoque (OLIVEIRA et al, 2003).

Na Figura 1, observa-se no modelo que se refere ao estoque, à recria, à terminação e ao fluxo, à entrada de bezerros, à saída de boi magro ou boi classificado e à saída de boi gordo. O estoque é representado por um retângulo e o fluxo por uma seta com válvula e nuvens na ponta.

Os fluxos representam o aumento ou redução de um estoque sempre ligado ao tempo, indicando que não se faz necessário conhecer a origem ou destino do fluxo, caso contrário é substituído por um novo estoque. A válvula (local onde aparecem os nomes bezerros, boi magro, boi classificado e boi gordo) é onde se encontram as fórmulas ou modelos matemáticos de entrada ou saída do recurso do fluxo.

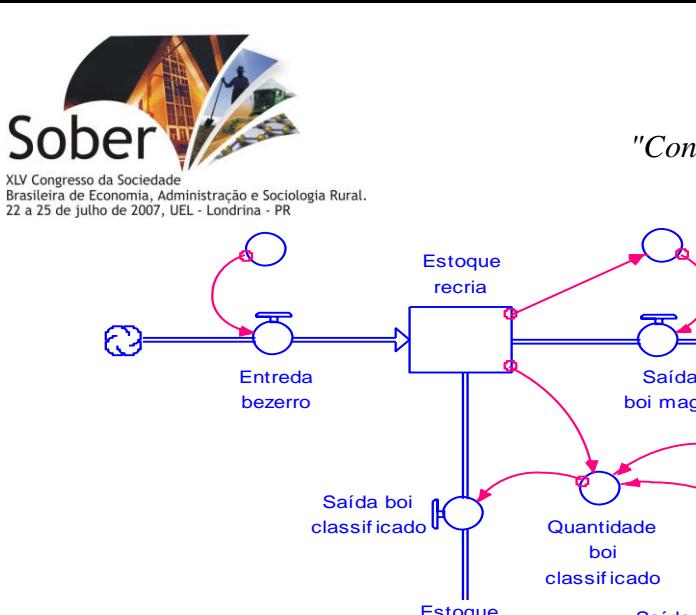

*XLV CONGRESSO DA SOBER "Conhecimentos para Agricultura do Futuro*"

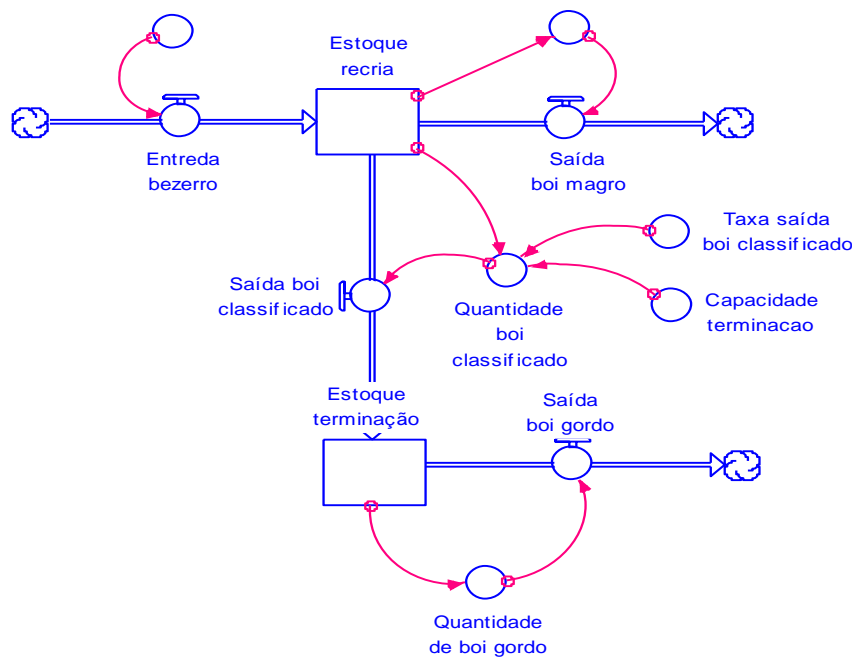

FIGURA 1 - Representação de conversores, conectores, fluxos e estoque no *software Stella.*

Segundo Oliveira et al. (2003), o estoque pode ser comparado à quantidade de bois a serem terminados em um sistema (na produção animal), às integrais (na matemática) e aos estoques de caixa (na economia).

O *System Dynamics* também utiliza como ferramenta para construção de modelos de simulação os *converters* ou conversores (quantidade de bezerros, quantidade de boi magro, quantidade de boi classificado e quantidade de boi gordo), que são representados por círculos no *software Stella* (Figura 1).

Os conversores podem ser copiados de um lugar para outro, através de fantasmas, sendo representados por círculos pontilhados (determinação de quantidade de bezerro, taxa de saída de boi gordo e capacidade de terminação) no *software Stella*. Desta forma, os modelos matemáticos presentes ou os parâmetros das variáveis estudadas vão juntos.

Os conectores representados pela cor rosa permitem ligar os conversores aos fluxos, ligar o estoque ao conversor e ligar o fantasma ao conversor, sendo que estes apenas saem dos fantasmas (Figura 1).

#### **3. METODOLOGIA**

O modelo desenvolvido neste trabalho foi baseado em dados do PILP, oriundo da rotação de culturas anuais e pecuária em uma área de 90 ha da Fazenda Capivara (Embrapa Arroz e Feijão), localizada no município de Santo Antônio de Goiás - GO.

Utilizou-se a técnica Sistema Santa Fé para estabelecimento da pastagem consorciada com a cultura do milho logo após a sucessiva rotação de 2,5 anos com lavoura, com conseqüente reposição de nutrientes ao solo, sendo esta área utilizada nos 3,5 anos seguintes com pastagem (Figura 2).

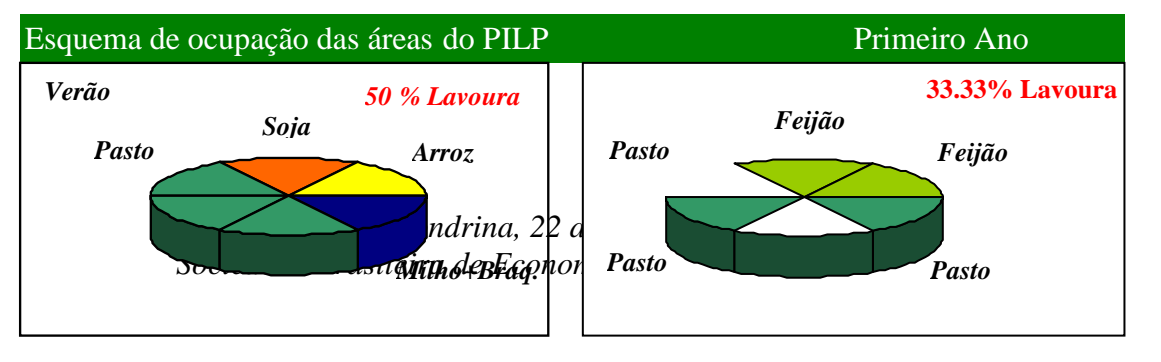

7

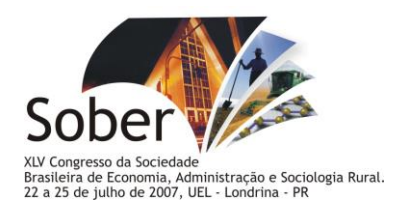

 $\overline{a}$ 

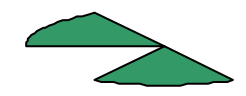

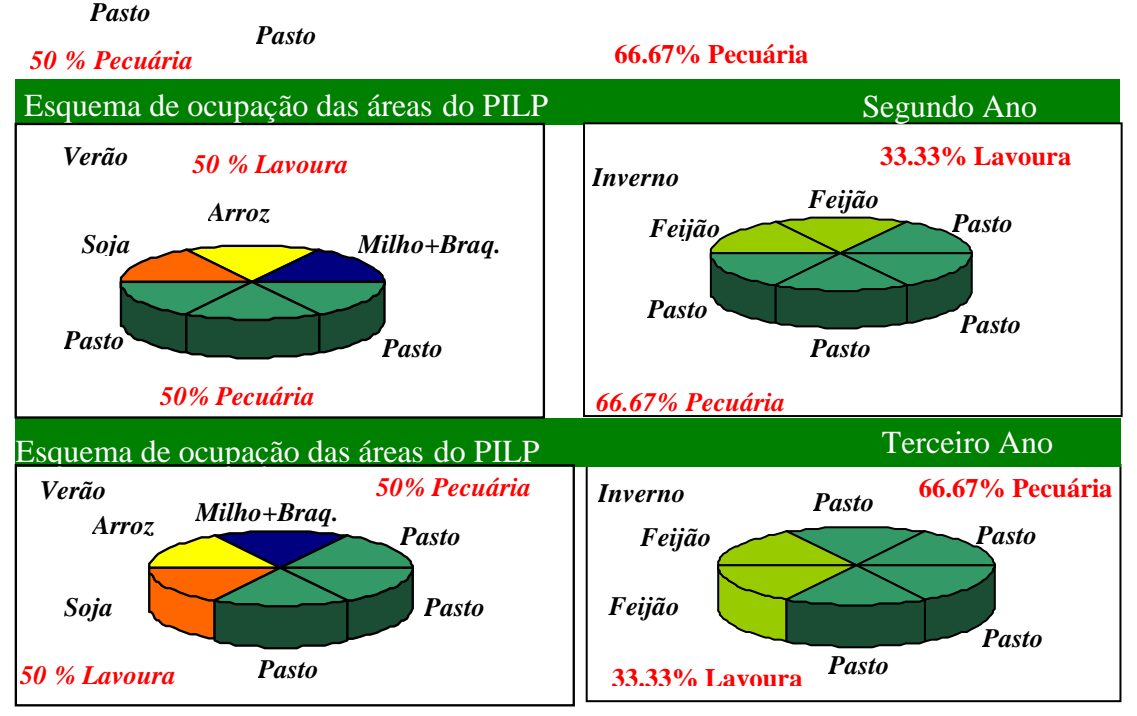

FIGURA 2 - Esquema de rotação de Lavoura-Pecuária, praticado no inverno e verão de três anos do PILP.

Mediante o esquema de rotação descrito anteriormente foi elaborado o modelo do PILP, no horizonte de planejamento de 1.186 dias, de acordo com diagrama de Gantt, descrito no Quadro 1. Este corresponde ao uso de barras que exibem atividades e durações e são usados para programar, planejar e gerenciar projetos.

O ciclo de cada atividade corresponde a uma barra horizontal e o comprimento de cada barra corresponde a sua duração (Quadro 1).

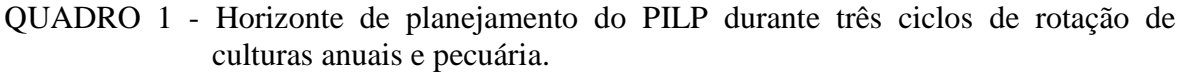

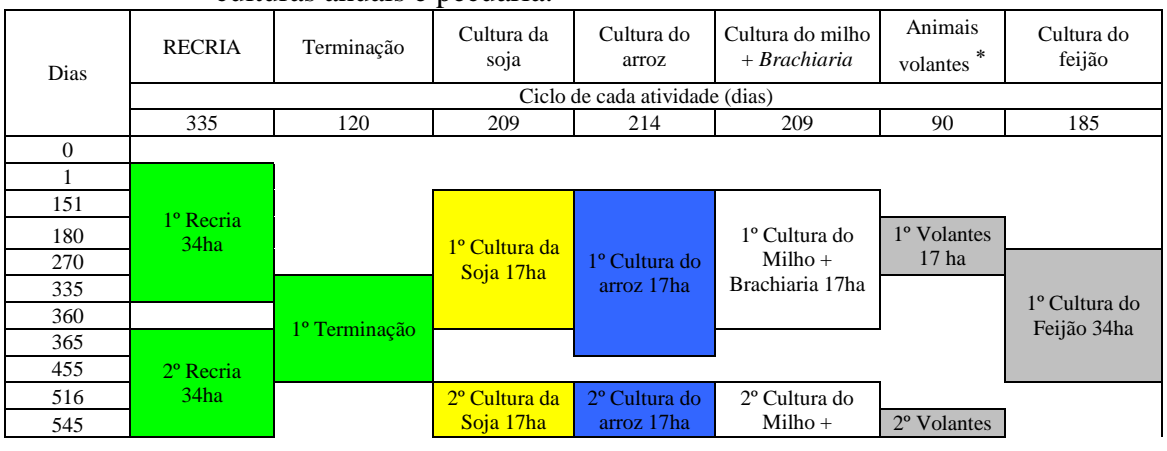

Animais utilizados para ajuste de pastagem, gerado pelo excesso de forragem no período das águas.

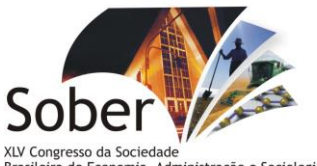

de Economia, Administração e Sociologia Rural.<br>• julho de 2007, UEL - Londrina - PR

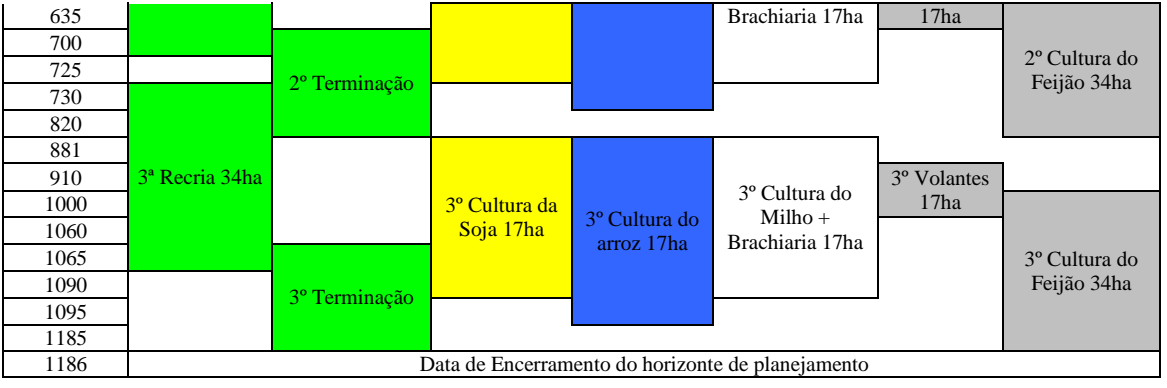

## **3.1. Componente Biológico**

### **3.1.1. Parâmetros da Pecuária**

Foi realizado o acompanhamento da evolução do ganho de peso, por animal e por área, ao longo do ano estudado, utilizando dados dos animais participantes do Teste de Desempenho de Touro Jovem (TDTJ) da Embrapa Arroz e Feijão.

O TDTJ consiste em uma prova de ganho em peso que está no 9º ano, sendo que a média e desvio padrão utilizado no modelo estocástico da pecuária foi oriunda dos dados do 7º ano do TDTJ.

Os animais participantes deste teste são registrados e pertencem a três raças zebuínas (Nelore, Brahman e Tabapuã), com diferença de idade oscilando, no máximo, em três meses, formando assim um grupo contemporâneo. Estes animais são oriundos de fazendas localizadas em cinco diferentes estados da federação (Tocantins, Goiás, Mato Grosso, São Paulo e Mato Grosso do Sul), que submetem seus animais ao TDTJ.

Depois de selecionados e desmamados nas fazendas, com idade entre 7 a 10 meses, os 117 animais participantes do TDTJ ano sete entraram no projeto no mês de junho de 2004 (equivalente à data zero do modelo). Estes animais foram recriados e submetidos à avaliação de desempenho durante o período de onze meses, até o mês de maio do ano seguinte, correspondendo à data 335 dias do modelo, na qual os animais não classificados retornaram para suas fazendas de origem.

Os 65 primeiros classificados no TDTJ permaneceram no sistema, onde foram submetidos à terminação durante 120 dias e, posteriormente, comercializados no leilão da Embrapa, no mês de setembro de 2005 (equivalente à data 455 dias no modelo).

### **3.1.2. Parâmetros Agrícolas**

Em relação a esse tópico, foram observadas as produtividades das culturas plantadas, de acordo com o esquema de rotação do PILP referente ao ano sete.

O acompanhamento dos custos operacionais (todos os custos relacionados ao processo produtivo) desde o pré-plantio até a colheita e os não-operacionais (todos os custos após o plantio, custos com frete e armazenamento) foram organizados em planilhas de acordo com a cultura, objetivando padronizar as planilhas das lavouras e da pecuária no PILP.

### **3.2. Análise de viabilidade econômica**

Os dados oriundos do ano sete do PILP foram utilizados no desenvolvimento do modelo de simulação para estudar a viabilidade econômica deste projeto, utilizando a metodologia *Systems Dynamics*, sendo o *software Stella* versão 8.0 para Windows, e da

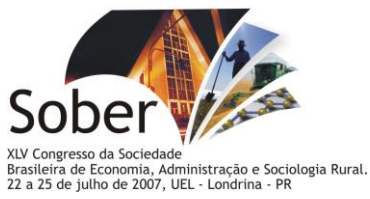

*High Performance Systems*, adotado como ferramenta de modelagem.

## **3.2.1. Descrição dos cenários estudados**

Com relação às receitas pecuárias, foram considerados dois cenários: a comercialização de boi gordo e a comercialização de touros jovens, ou seja, como a comercialização do boi TDTJ (BTDTJ) é através de leilão de animais provados a pasto, mas o manejo sanitário e nutricional adotado é o mesmo para pecuária de corte em regime de pasto, considerou-se os índices zootécnicos alcançados no PILP para simular a comercialização de boi comercial (BC) em arrobas.

Além destes cenários foram considerados outros quatro:

- Considerando arrendamento (A) ou depreciação (D): No caso do arrendamento foi considerado o valor de R\$ 100,00 por ha/ano, sendo já incluso neste valor toda intra-estrutura do PILP (curral, cercas elásticas e elétricas e instalações hidráulicas). Em relação à depreciação, esta foi calculada considerando a vida útil do curral de 25 anos e, com relação às demais infra-estruturas citadas acima, a vida-útil considerada foi de 10 anos. O valor residual utilizado no cálculo foi 10% do valor inicial de cada item.
- Considerando 90% de recurso do governo (crédito oficial) (RG) e 10% de capital próprio (CP) ou 100% capital próprio (CP): Para o RG foi usada a taxa de juros de 8,75% a.a., que equivale à praticada pelo Fundo Constitucional de Financiamento do Centro-Oeste (FCO) do Banco do Brasil. Com relação ao CP, considerou-se um custo de oportunidade equivalente ao da renda fixa, praticado no mercado de especulações a uma taxa de 10% a.a.

As combinações destes cenários resultaram em oito avaliações apresentada na Figuras 3.

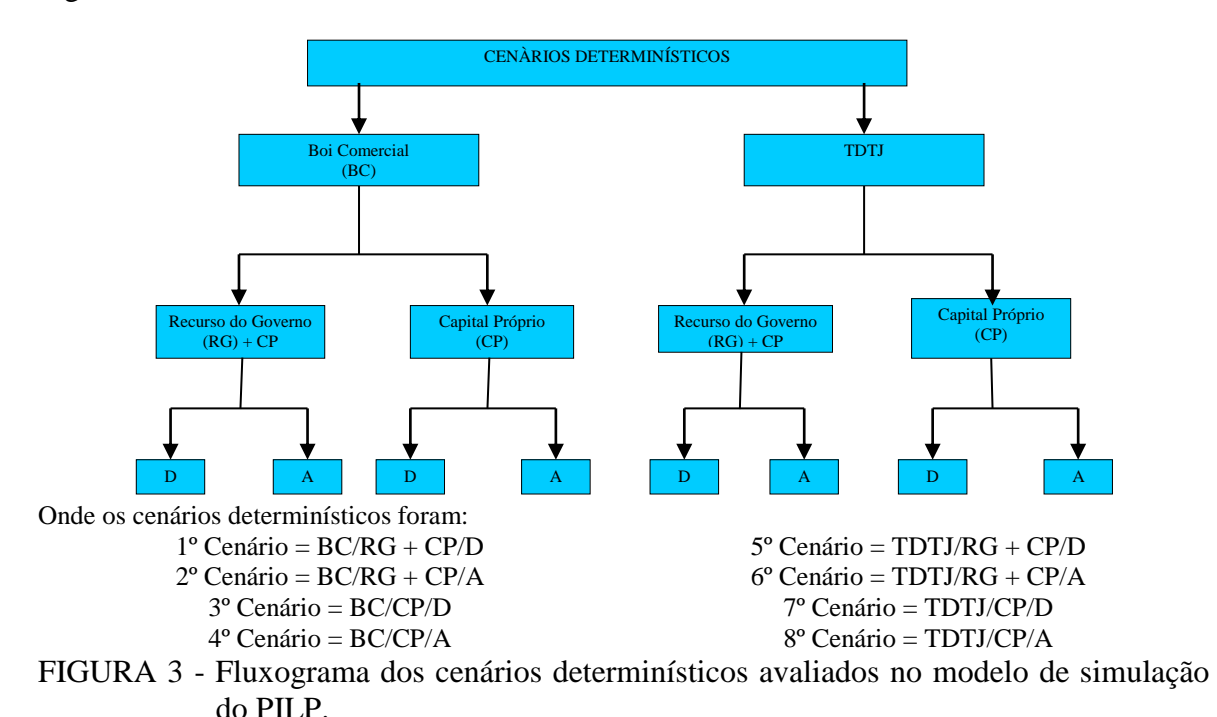

**<sup>3.2.2.</sup> Indicadores de resultados econômicos utilizados no modelo**

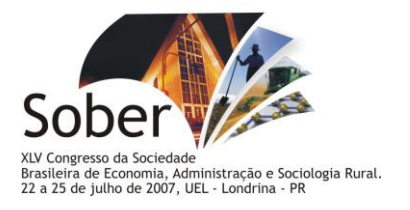

## **3.2.2.1. Valor Presente Líquido (VPL) no horizonte de planejamento**

O VPL dos oito cenários determinísticos foram obtidos através do Demonstrativo de Resultado do Exercício (DRE) proposto por Ribeiro (2003), sendo utilizado a seguinte fórmula: VPL = (Lucro Bruto + Receitas não operacionais) - Despesas não operacionais.

### **3.2.2.2. Taxa Interna de Retorno (TIR) no horizonte de planejamento**

Foi possível neste estudo calcular a TIR para os quatros cenários determinísticos com capital próprio (CP):

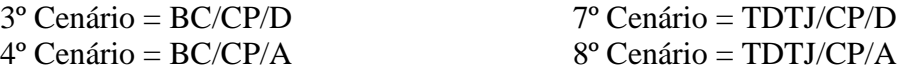

### **3.2.2.3. Relação Benefício-Custo (RBC) no horizonte de planejamento**

A RBC foi calculada apenas para os cenários determinísticos, sendo apresentada no DRE, na qual foi utilizada a seguinte fórmula:

RBC = (Lucro Bruto + Receitas não operacionais)/Despesas não operacionais.

#### **4. DESCRIÇÃO DO MODELO**

Com o objetivo de apresentar o desenvolvimento do modelo de avaliação econômica do PILP, primeiramente será apresentado o painel central do modelo do PILP no *software Stella.* Em seguida será apresentado o modelo financeiro adotado para realizar todos os pagamentos (gastos operacionais, não operacionais, financiamento e despesas gerais) e mostrar as receitas (operacionais, não operacionais e receitas financeiras) no PILP, além do demonstrativo de resultado no horizonte de planejamento do modelo.

#### **4.1. Interface do painel central do PILP, no** *software Stella*

Os oito cenários da modelagem do PILP são controlados nele. Isto devido a um recurso do *software Stella* que funciona como chaves, que podem ser acionadas para ativar ou desativar duas combinações diferentes.

Estas chaves, representadas pelo número um na interface do painel central (Figura 4), são responsáveis por ativar ou desativar os oito cenários determinísticos do PILP através das seguintes combinações: RG ou CP, BC ou TDTJ e A ou D. Sendo que depois de alteradas basta rodar o modelo para obter suas respectivas avaliações econômicas.

Pode ser observado no número 1 da interface da Figura 4 que está ativando os cenários: capital próprio, boi gordo comercial e arrendamento. O número 2 (Figura 4) corresponde aos resultados dos custos operacionais e o orçamento de cada atividade (custo operacional + custo não operacional) no PILP ao final das possíveis combinações dos cenários. Já o número 3 é outro recurso do modelo, utilizado como base de cálculo ILP, que serve para determinar os custos com elaboração do projeto, assistência técnica e administrativa, que correspondem ao número 4 (Figura 4).

Este recurso permite, após rodar o modelo e obter o custo operacional acumulado, que está representado pelo gerador da base de cálculo, copiar o valor obtido neste gerador e digitar na base de cálculo ILP.

Desta forma, após rodar novamente o modelo, obtêm-se os valores destes custos atualizados. Isto só foi preciso, quando as combinações entre os cenários diferiam de BC ou TDTJ, devido os custos operacionais destes dois cenários serem diferentes (Figura 4).

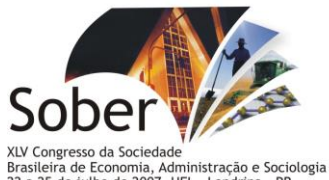

Arxeoires de Economia, Administração e Sociologia Rural.<br>Brasileira de Economia, Administração e Sociologia Rural.<br>22 a 25 de julho de 2007, UEL - Londrina - PR

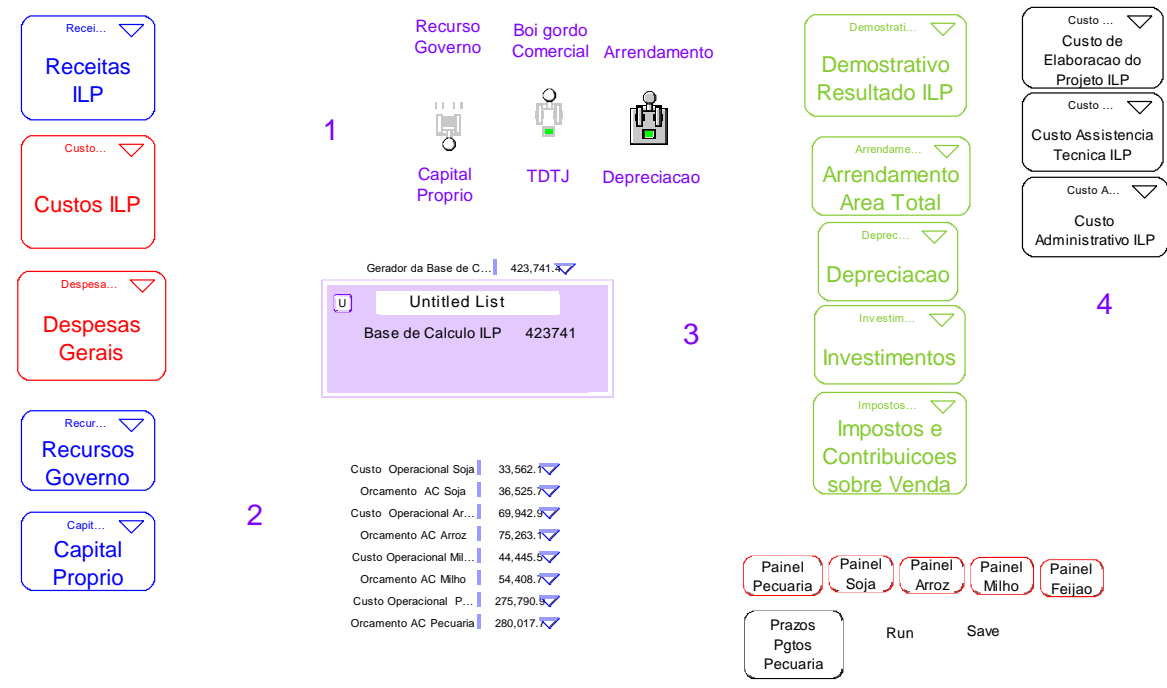

FIGURA 4 - Interface do painel central do modelo PILP, no *software Stella*.

# **4.2. Módulo econômico no** *software Stella*

## **4.2.1. Modelo financeiro e demonstrativo de resultado referente ao sétimo ano do PILP no** *software Stella*

Como pode ser observado na Figura 5, o início do modelo do PILP (representado pelo número 1 – Recurso do Governo), quando considerado o cenário RG, ocorre na data de liberação do recurso, que corresponde à data zero do modelo.

Ao ser liberado, este recurso passa a ser modelado de duas formas: A primeira refere-se à conta de capital de terceiro, a qual será acrescentada a taxa de juros sobre o capital de terceiro (8,75% a.a.). A segunda refere-se à transferência deste recurso para conta de aplicação de capital de terceiro (representado pelo número 2 – conta aplicação). Também vão para esta conta as receitas operacionais e não-operacionais (representadas pelo número 3 – receitas), sendo a taxa de rendimento considerada, a mesma do juro sobre o capital próprio (Figura 5).

Todas as despesas (representado pelo número 4 – despesas), com seus respectivos pagamentos, e o pagamento do financiamento, são pagos através desta conta de aplicação financeira, sendo que se ocorrer a exaustão dela, ou melhor, se acabar o dinheiro, os pagamentos são efetuados na conta capital próprio (representadas pelo número 5 – capital próprio), a qual passa a considerar uma despesa sobre a utilização do capital próprio, a uma taxa de juros sobre este capital de 10% a.a. (Figura 5).

As saídas de todas estas contas descritas anteriormente estão modeladas para ocorrer na data de encerramento, equivalendo ao dia 1.186 do modelo, que corresponde ao horizonte de planejamento do projeto.

Após o encerramento destas contas, foram feitos seus respectivos fantasmas e conectados a um único fluxo, denominado de lucro ou prejuízo do exercício (Figura 5).

O modelo matemático utilizado para determinar o VPL no horizonte de planejamento foi: encerramento receitas operacionais + encerramento receitas não-

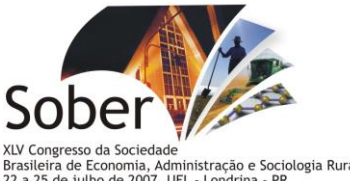

Arxisteira de Economia, Administração e Sociologia Rural.<br>Brasileira de Economia, Administração e Sociologia Rural.<br>22 a 25 de julho de 2007, UEL - Londrina - PR

operacionais + encerramento custos operacionais e não-operacionais PILP – depreciação – encerramento despesas gerais – encerramento despesas financeiras – pagamento impostos e contribuições sobre venda.

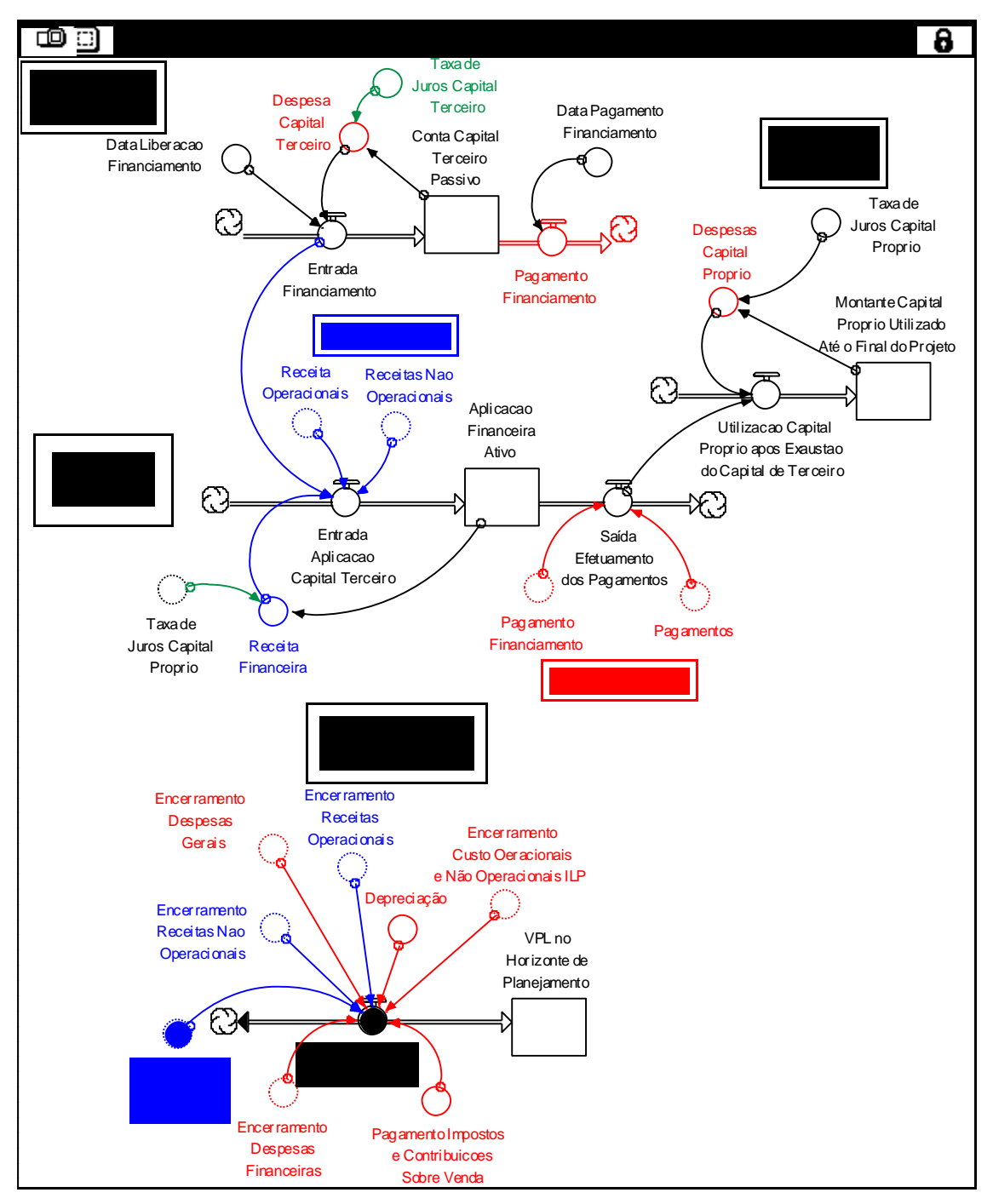

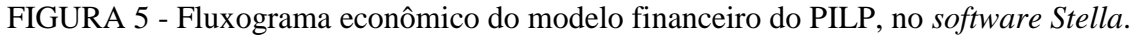

# **4.2.2. Modelo das Receitas do PILP, ano sete, no** *software Stella*

A expressão considerada no conversor receita pecuária boi comercial (BC) ou TDTJ (Figura 6) está determinado da seguinte forma: 1) No cenário BC as receitas consideradas foram ao final da recria, com a comercialização dos bois magros, e ao final

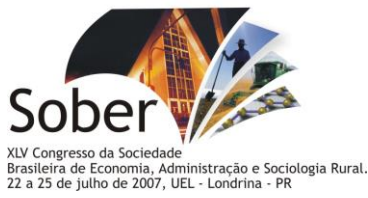

da terminação, com a comercialização de boi gordo. 2) No cenário TDTJ foi considerado, ao final da recria, apenas a receita equivalente ao custo operacional dos animais desclassificados durante a recria e, ao final da terminação, a média do preço dos quatro últimos leilões realizados pelo PILP ao final do TDTJ.

As receitas com soja, arroz, milho e pecuária são modeladas e conectadas ao conversor receitas operacionais. As receitas não operacionais consideradas foram oriundas do arrendamento das áreas para plantio de feijão (no inverno) e das áreas com pastagem, para terminação de animais volantes. As receitas financeiras ficaram em uma conta a parte, devido permitir ao final do horizonte do projeto saber qual foi a receita financeira acumulada (Figura 6).

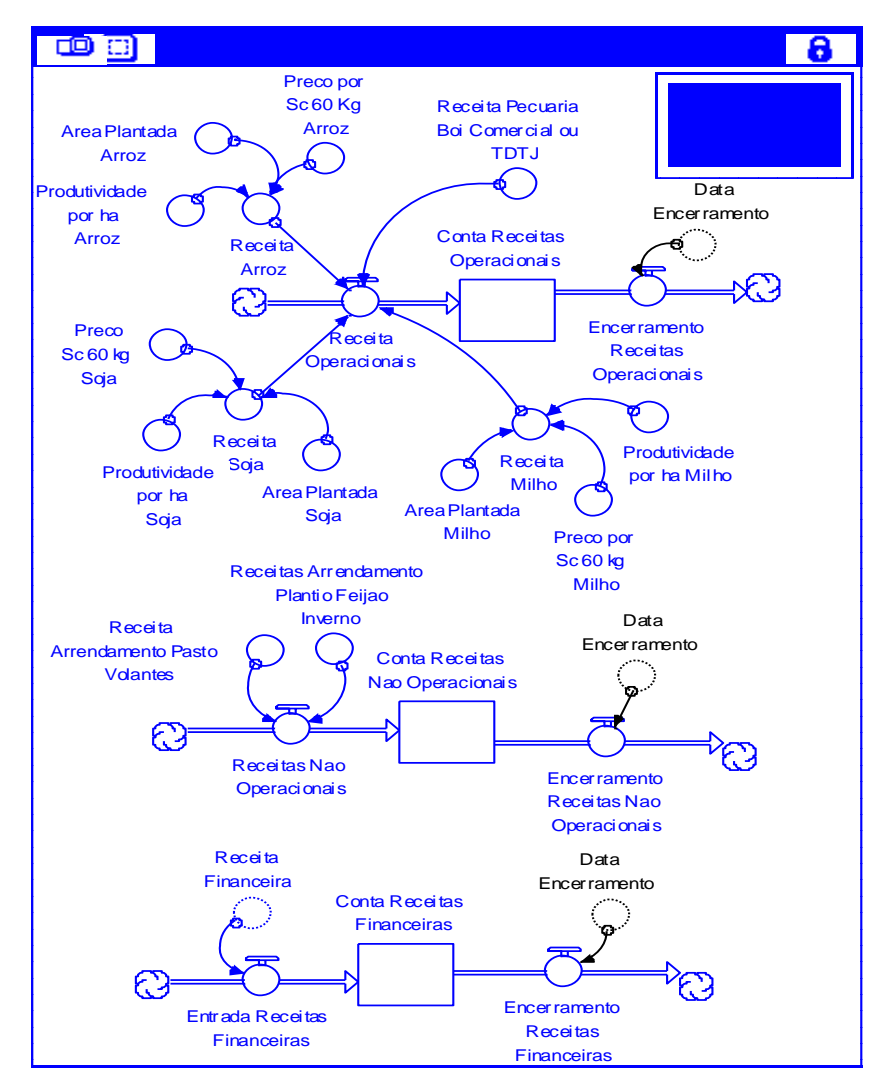

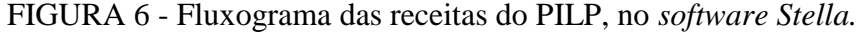

### **4.2.3. Modelo das Despesas do PILP, ano sete, no** *software Stella*

Na Figura 7, os conversores de pagamentos: da assistência técnica (3%), da despesa administrativa (2%) e da elaboração do projeto (2%), são o resultado da multiplicação das suas respectivas porcentagens pelo custo operacional acumulado do PILP, sendo estes somados no fluxo de pagamento de despesas gerais.

Os fantasmas dos conversores dos custos operacionais e não-operacionais,

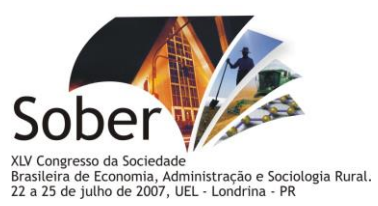

pagamento de despesas financeiras (despesas com capital próprio e capital de terceiro) e pagamento despesas gerais do PILP, estão modelados para entrarem no fluxo de gastos e permanecerem na conta chamada de fornecedor. Estes são pagos nas suas respectivas datas de compra, somado ao prazo de pagamento da mesma, através da conta de aplicações financeiras (Ativo), conforme Figuras 5 e 7.

Com relação à despesa com aquisição dos bezerros no cenário de BC, foi considerada a média de peso dos bezerros na entrada do TDTJ ano sete multiplicado pelo preço da arroba do boi gordo, equivalente a R\$ 56,00.

Porém, na realidade do PILP, todos os animais são cedidos por seus respectivos criadores através de um contrato de consignação. Segundo este contrato o proprietário do animal paga o custo operacional destes durante a recria, independentes de serem classificados ou não para terminação.

Para avaliação econômica do projeto, foi estimado o valor de aquisição de R\$ 1.500,00 por bezerro puro de origem. Este valor foi considerado somente para 66% do custo total de aquisição dos bezerros no cenário TDTJ, porcentagem correspondente aos animais classificados para terminação. Aqueles desclassificados correspondem aos 34% restantes e são responsáveis pela receita oriunda do pagamento referente ao custo operacional da manutenção destes animais no PILP durante a recria.

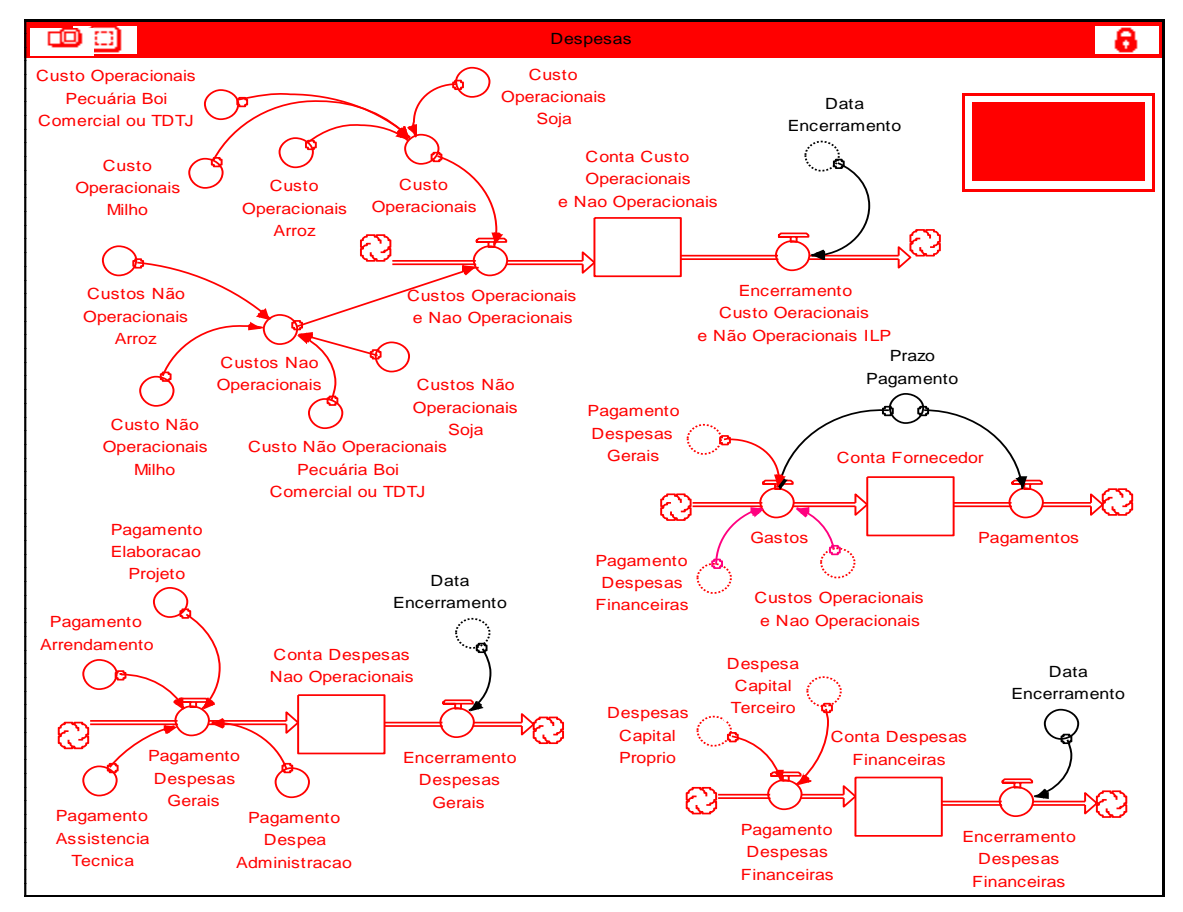

FIGURA 7 - Fluxograma das despesas do PILP, no *software Stella*.

# **5. RESULTADOS E DISCUSSÃO**

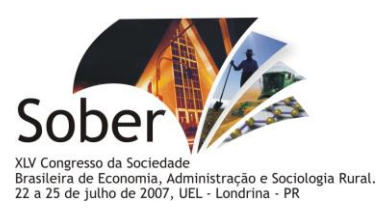

### **5.1. Análise do Demonstrativo de Resultado Econômico dos cenários determinísticos BC do PILP**

Na Tabela 4, observa-se no demonstrativo de resultado dos cenários determinísticos BC, aos 1.186 dias do horizonte do projeto, que as receitas operacionais, impostos e contribuições sobre a venda, receitas operacionais líquidas, custos operacionais, custos não operacionais, receitas com arrendamento para plantio de feijão e arrendamento para terminação de animais volantes são iguais, sendo que ocorre diferença entre estes cenários apenas nas receitas financeiras e despesas não operacionais.

Estas diferenças resultam nas avaliações econômicas utilizando os indicadores VPL e RBC, após as combinações determinísticas BC dos cenários D ou A e RG+CP ou CP.

Todos os cenários BC resultaram em avaliações favoráveis quando da adoção do PILP, sendo o cenário BC/D/RG+CP a melhor opção de investimento, com VPL igual a R\$ 57.831,76, indicando tratar-se de um projeto favorável e RBC igual a 1,47, sinalizando que a cada real investido no projeto há um retorno de 47 centavos (Tabela 4).

O valor de arrendamento (R\$ 27.000,00) foi maior que o da depreciação (R\$ 16.692,98), sugerindo que os cenários BC que consideram a depreciação em detrimento ao arrendamento, nas despesas não-operacionais, são mais atrativos.

O cenário BC/A/CP, além de ser o que mais usou CP, também apresentou VPL (R\$ 37.804,95) e RBC (1,23) menos favoráveis, demonstrando ser, entre os cenários BC, o menos atrativo (Tabela 4). Considerando-se estes mesmos indicadores econômicos, serão descritos a seguir, em ordem crescente de atratividade, os cenários com seus respectivos VPL e RBC: BC/A/RG+CP (R\$ 43.865,30 e 1,32); BC/A/CP (R\$ 5.1671,41 e 1,35) e BC/D/RG+CP (R\$ 57.831,76 e 1,47).

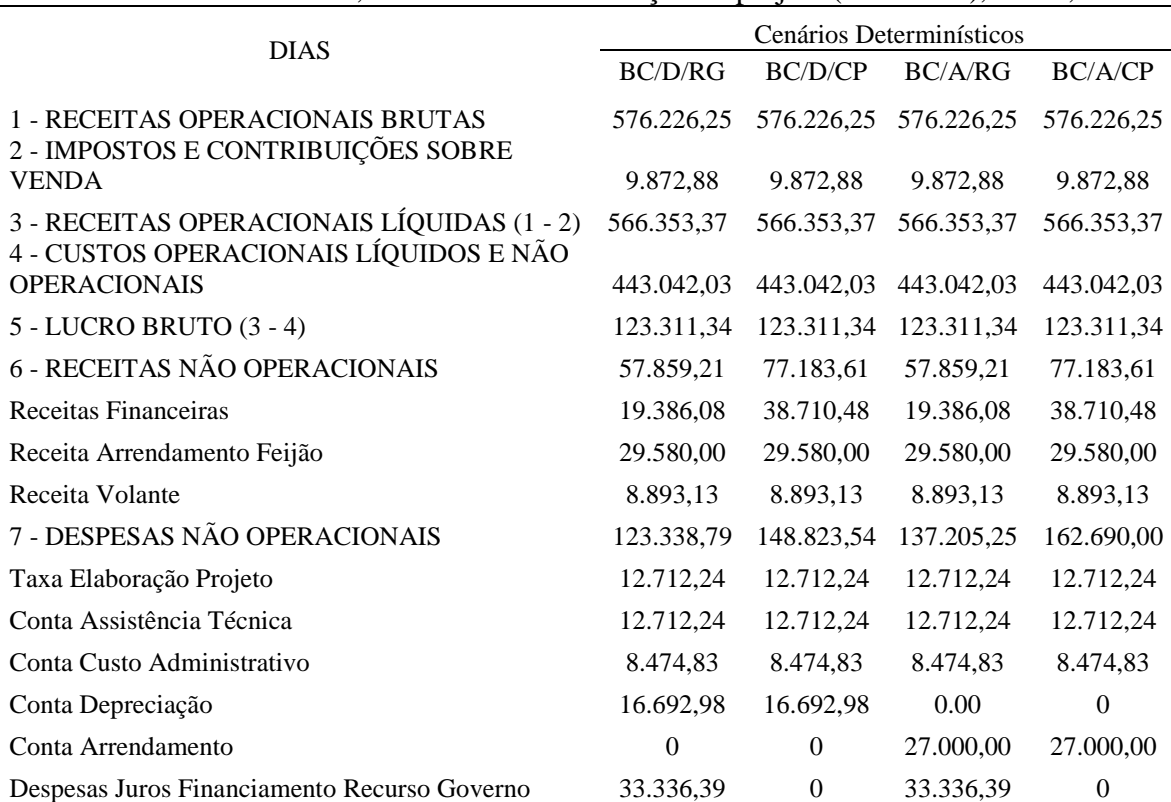

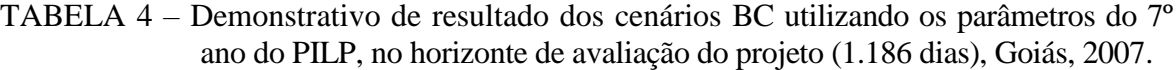

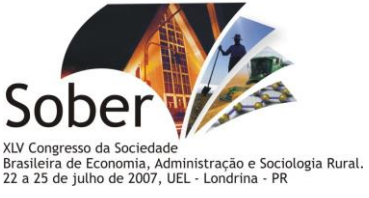

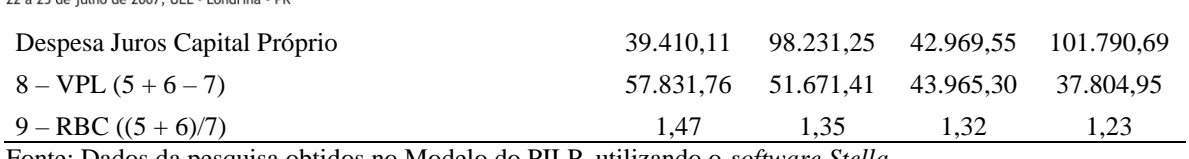

Fonte: Dados da pesquisa obtidos no Modelo do PILP, utilizando o *software Stella.*

## **5.2 Análise do Demonstrativo de Resultado Econômico dos cenários determinísticos TDTJ do PILP**

Na Tabela 5, observa-se que as receitas operacionais, impostos e contribuições sobre a venda, receitas operacionais líquidas, custos operacionais, custos não operacionais, receitas com arrendamento para plantio de feijão e arrendamento para terminação de animais volantes são iguais, havendo diferença entre estes cenários apenas nas receitas financeiras e despesas não operacionais.

Considerando-se os cenários com seus respectivos VPL's, em ordem crescente de atratividade, foram: TDTJ/A/CP (99.119,84); TDTJ/A/RG (109.846,94), TDTJ/D/CP (112.986,30) e TDTJ/D/RG (123.713,40). Por outro lado, considerando-se os cenários com seus respectivos RBC's, em ordem crescente de atratividade, foram: TDTJ/A/CP (1,35); TDTJ/D/CP (1,42), TDTJ/A/RG (1,46) e TDTJ/D/RG (1,55) (Tabela 5).

Os custos com arrendamento e depreciação foram os mesmos do cenário BC, R\$ 27.000,00 e R\$ 16.692,98, respectivamente, sugerindo que os cenários TDTJ que consideram a depreciação em detrimento ao arrendamento, nas despesas não-operacionais, são mais atrativos.

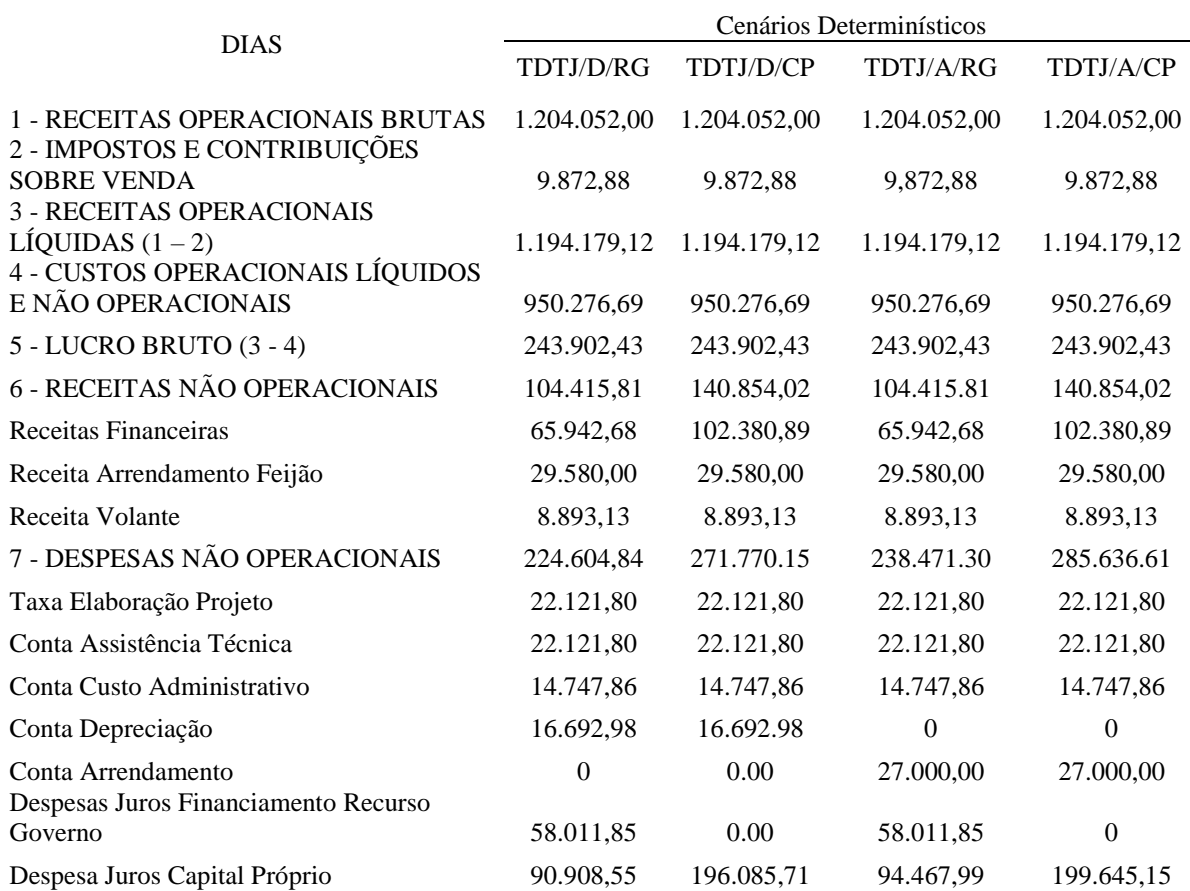

TABELA 5 – Demonstrativo de resultado dos cenários TDTJ utilizando os parâmetros do 7º ano do PILP, no horizonte de avaliação do projeto (1.186 dias), Goiás, 2007.

> *Londrina, 22 a 25 de julho de 2007, Sociedade Brasileira de Economia, Administração e Sociologia Rural*

17

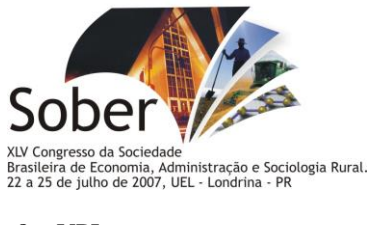

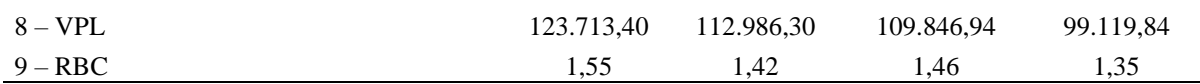

Fonte: Dados da pesquisa obtidos no Modelo do PILP, utilizando o *software Stella.*

### **5.3. Análise da taxa interna de retorno dos cenários determinísticos CP do PILP**

A TIR, que equivale à taxa de desconto que torna o VPL igual à zero, mostrou ser favorável investir no PILP mediante os cenários avaliados, devido suas taxas terem sido maiores ou iguais ao custo de oportunidade de investimento do capital próprio (Tabela 16).

Entre os cenários apresentados na Tabela 6, os BC foram mais favoráveis que os TDTJ, provavelmente devido à menor utilização do capital próprio no projeto.

Apesar de o cenário TDTJ/A/CP ter apresentado TIR igual ao custo de oportunidade do projeto, este continua sendo atrativo. Isto apenas não aconteceria caso a TIR fosse menor que o custo de oportunidade do capital investido.

TABELA 6 – Taxa interna de retorno (TIR) dos cenários CP, no horizonte de avaliação do PILP (1.186 dias), Goiás, 2007.

| TIR - Cenários Determinísticos                                                                                                    |         |           |           |
|----------------------------------------------------------------------------------------------------|---------|-----------|-----------|
| BC/D/CP                                                                                                    | BC/A/CP | TDTJ/D/CP | TDTJ/A/CP |
| 12.35                                                                                                    | 1117    | 10,60     | 10,00     |
| $\Gamma$ . The set of the state of $\Gamma$ and $\Gamma$ and $\Gamma$ and $\Gamma$ and $\Gamma$ and $\Gamma$ and $\Gamma$ and $\Gamma$ and $\Gamma$ and $\Gamma$ and $\Gamma$ and $\Gamma$ and $\Gamma$ and $\Gamma$ and $\Gamma$ and $\Gamma$ and $\Gamma$ and $\Gamma$ and $\Gamma$ and $\Gamma$ and $\Gamma$ and |         |           |           |

Fonte: Dados da pesquisa obtidos no Modelo do PILP, utilizando o *software Stella.*

## **6. CONCLUSÕES**

A metodologia *System Dynamics* permite construir modelos capazes de realizar a avaliação da viabilidade econômica de sistemas complexos, como é o caso da integração lavoura e pecuária.

Todos os cenários considerados na avaliação da integração lavoura e pecuária foram economicamente viáveis, demonstrando que esta técnica é uma opção viável para os investidores do agronegócio na região dos Cerrados.

# **7. REFERÊNCIAS BIBLIOGRÁFICAS**

BARCELLOS, A.O. Sistema extensivo e semi-intensivo de produção: pecuária bovina de corte nos cerrados. In: SIMPÓSIO SOBRE O CERRADO, 8.; INTERNATIONAL SYMPOSIUM ON TROPICAL SAVANNAS, 1., 1996, Brasília. Biodiversidade e produção sustentável de alimentos e fibras nos Cerrados: **Anais...** Planaltina: Embrapa-CPAC, 1996. p. 130-136.

COBUCCI, T.; KLUTHCOUSKI, J.; AIDAR, H. Sistema Santa Fé: produção de forragem na entressafra. In: WORKSHOP INTERNACIONAL PROGRAMA DE INTEGRAÇÃO LAVOURA PECUÁRIA PARA O DESENVOLVIMENTO SUSTENTÁVEL DAS SAVANAS TROPICAIS SULAMERICANAS, 2001, Santo Antônio de Goiás. **Anais**... Santo Antônio de Goiás: Embrapa Arroz e Feijão, 2001. p. 125-135. (Embrapa Arroz e Feijão. Documentos, 123).

FORRESTER, J.W. **Dinamica Industrial**. Massachusetts Institute of Technology – M. I. T., Cambridge. Traducción: Manzanal, M., P.. Ed. El Ateno, 1961.

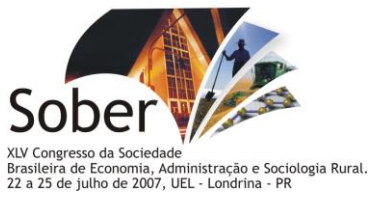

KASSAI, J.R.; CASANOVA, S.P.C.; SANTOS, A.; ASSAF NETO, A. **Retorno de Investimento (Abordagem matemática e contábil do Lucro Empresarial).** São Paulo. Atlas 2005. 3º Ed. 273p.

KLUTHCOUSKI, J. **Integração Lavoura – Pecuária sustentabilidade da agropecuária.** Palestra apresentada In: WORKSHOP DE INTEGRAÇÃO LAVOURA – PECUÁRIA, 2005.

KLUTHCOUSKI, J.; STONE, L.F.; AIDAR, H. **Integração Lavoura-Pecuária.** Santo Antônio de Goiás – Goiás: Embrapa, 2003.1º Ed. v. 1, 570 p.

MAYA, F.L.A. **Produtividade e viabilidade econômica da recria e engorda de bovinos em pastagens adubadas intensivamente com e sem o uso da irrigação.** Dissertação (Mestrado em Agronomia) – Escola Superior de Agricultura Luiz de Queiroz, Universidade de São Paulo, Piracicaba, 2003.

NORONHA, J.F. **Projetos a agropecuários: administração financeira, orçamentos e avaliação econômica.** Piracicaba: FEALQ, 1987. 2ª Ed. 268p.

OLIVEIRA, I.P.; KLUTHCOUSKI, J.; YOKOYAMA, L.P.; DUTRA, L.G.; PORTES, T.A.; SILVA, A.E.; PINHEIRO, B.S.; FERREIRA, E.; CASTRO, E.M.; GUIMARÂES, C.M.; GOMIDE, J.C.; BALBINO, L.C. **Sistema Barreirão: recuperação/renovarão de pastagens degradadas em consórcio com culturas anuais.** Goiânia: Embrapa-CNPAF, 1996. 87p. (Embrapa-CNPAF. Documentos, 64).

OLIVEIRA, L.K.; NOVAES, A.G.; DECHECHI, E. **Analysis of Agribusiness Systems Utilizing System Dynamics: A Methodological Contribution.** Faculdade de Economia, Administração e Contabilidade de Ribeirão Preto / USP, 2003.

PIDD, M. **Modelagem empresarial: ferramentas para tomada de decisão**. Tradução Gustavo Severo de Borba et al. – Porto Alegre: Artes Médicas, 1998.

RIBEIRO, O.M. **Contabilidade básica fácil**. 24ª Ed. reform. São Paulo: Saraiva, 2003.

RICHARDSON, G.P.; PUGH, A.L. **Introduction to System Dynamics Modeling with Dynamo**. M.I.T. Press / Wright – Allen series in System dynamics. Portland, Oregon, 1981.

RUTH, M.; HANNON, B. **Modelagem de Sistemas Econômicos Dinâmicos**. Nova York: Springer-Verlag, 1997.

SAITO, J.R.; FIGUEIREDO, R.S.; BATALHA, M.O. **Simulando Cadeias Agroindustriais**. Universidade Federal de São Carlos – DEP / Ufiscar. São Carlos, 1999.

SANO, E.E.; BARCELLOS, A.O.; BEZERRA, H.S. **Área de distribuição espacial de pastagens cultivadas no Cerrado brasileiro.** Planaltina: EMBRAPA – CERRADOS, 1999. p. 21. (EMBRAPA CERRADOS - Boletim de Pesquisa nº 03).

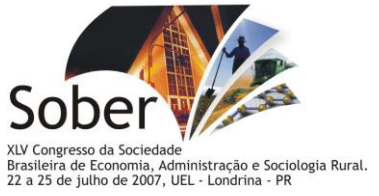

SEGUY, L.; BOUZINAC, S.; DOUZET, J.M. **Gestão dos solos e das culturas nas áreas de fronteiras agrícolas dos cerrados úmidos e das florestas no Centro-Oeste brasileiro – região Centro Norte do Mato Grosso: campanha agrícola 1993-94.** Lucas do Rio Verde: Cooperlucas: CIRAD-CA, 1994. p. 259. (Convênio RPA/COOPERLUCAS/CIRAD-CA).

WOILER, S.; MATHIAS, W.F. **Projetos: Planejamento, elaboração e análise.** São Paulo: Atlas, 1996. 294 p.